Презентация 8-13

# **Электронная почта**

**Электронная почта** (E-mail) – сервис сети, позволяющий обмениваться через компьютерную сеть электронными сообщениями.

**Электронная почта** – средство обмена электронными письмами между людьми, имеющими доступ к компьютерной сети. Принципы функционирования электронной и обычной почты аналогичны.

#### **Преимущества электронной почты**

- Скорость пересылки сообщений.
- Электронное письмо может содержать не только текст, но и вложенные файлы (программы, графику, звук…)
- Простота и дешевизна.
- Возможность шифровки писем.
- Возможность автоматической обработки писем.
- Возможность массовых рассылок.
- Возможность пересылки сообщения на другие адреса.
- и т.д.

#### **Принцип работы электронной почты**

Электронная почта является исторически первой информационной услугой компьютерных сетей и не требует обязательного наличия высокоскоростных и качественных линий связи. Когда-то именно ею ограничивался набор услуг российской сети.

Основная особенность электронной почты заключается в том, что информация отправляется получателю не напрямую, а через промежуточное звено – электронный почтовый ящик, который представляет собой место на сервере, где сообщение хранится, пока его не запросит получатель.

#### **Принцип работы электронной почты**

**Почтовый ящик** – поименованная область дисковой памяти на почтовом сервере, отведенном для пользователя.

- Сюда помещается входящая и исходящая информация.
- Почтовый ящик имеет уникальное имя, владелец получает к нему доступ через пароль.

#### **Технология Клиент - Сервер**

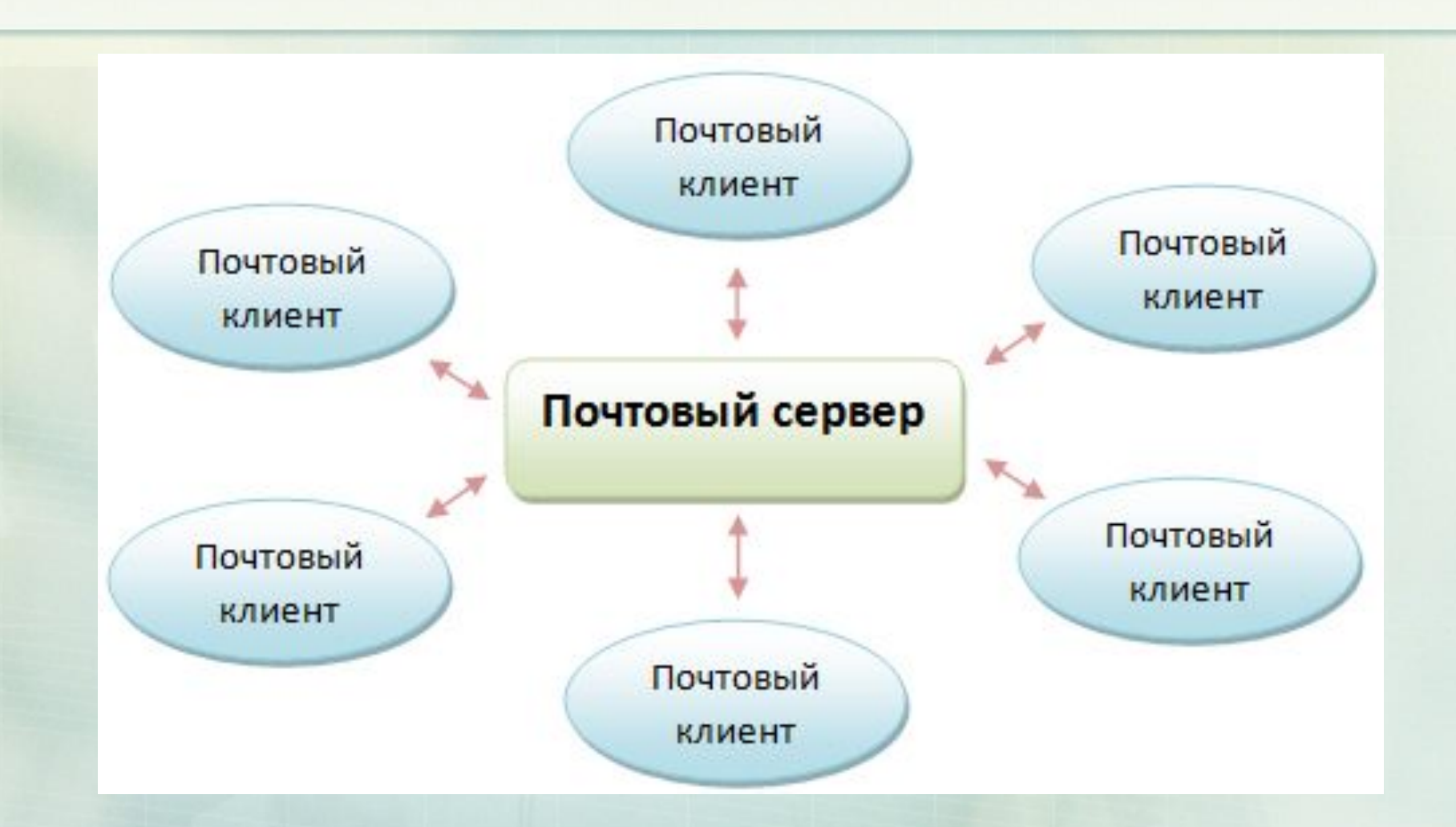

Почтовые серверы работают на узловых компьютерах Интернета, а почтовые клиенты должны быть у каждого пользователя E-mail. **Почтовый сервер** – программа, пересылающая сообщения из почтовых ящиков на другие серверы или на компьютер пользователя по запросу его почтового клиента.

**Почтовый клиент** – программное обеспечение, устанавливаемое на компьютере пользователя, предназначенное для получения, написания, отправки, хранения и обработки сообщений электронной почты пользователя.

#### **Функционирование электронной почты**

Электронная почта основана на принципе эстафеты. С помощью почтовой программы создается почтовое сообщение на локальном компьютере. Затем, после подключения к Интернет, оно передается на почтовый сервер, а далее движется по цепочке почтовых серверов, пока не достигнет сервера адресата. Как только адресат подключится к своему почтовому серверу он автоматически получит все, что накопилось в его "почтовом ящике".

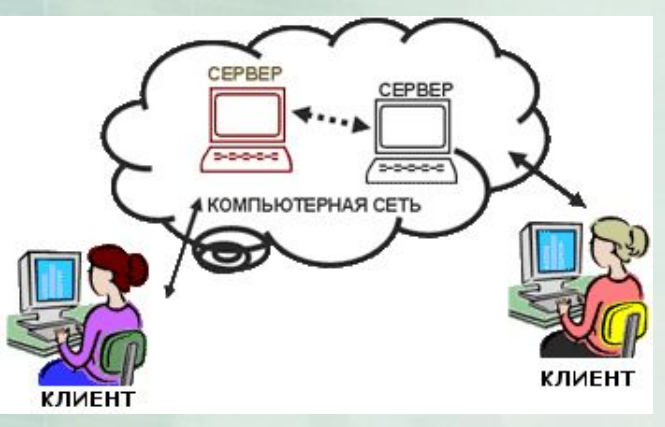

#### **Протокол электронной почты**

У каждой сетевой службы должен быть свой протокол. Он определяет порядок взаимодействия клиентской и серверной программ.

Для отправки на сервер и для пересылки между серверами используют протокол, который называется **SMTP** (Simple Mail Transfer Protocol – простейший протокол передачи сообщений). Он не требует идентификации личности.

#### **Протокол электронной почты**

Для получения поступившей почты используется протокол **РОРЗ** (Post Office Protocol 3 – протокол почтового отделения, версия 3). Он требует идентификации личности, то есть должно быть предъявлено регистрационное имя (Login) и пароль (Password), который подтверждает правомочность использования имени.

Протоколы SMTP и POP3 являются прикладными протоколами, т.е. они надстроены над базовыми протоколами Интернета TCP/IP.

#### **Адрес электронной почты**

Адрес электронной почты записывается по определенной форме и состоит из двух частей: **имя\_пользователя@имя\_сервера** *Имя\_пользователя*, чаще всего, имеет произвольный характер и задается самим пользователем;

*Имя\_сервера* жестко связано с выбором пользователем сервера, на котором он разместил свой почтовый ящик.

Пример, petrov@yandex.ru, sidorov@mail.ru.

## **Адрес электронной почты**

Все электронные адреса условно можно разделить на:

- **провайдерские** (почтовый ящик на сервере провайдера – организации-поставщика сетевых услуг),
- **корпоративные** (ящик на сервере по месту работы),
- **коммерческие** (ящик на сервере платной почтовой службы)
- **бесплатные** (ящик на сервере бесплатной почтовой службы, например, mail.ru, yandex.ru).

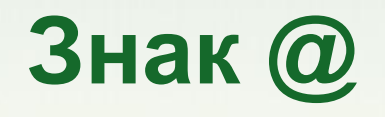

Символ @ является скорописным вариантом английского предлога "at".

Есть предположение, что знак @ был изобретен средневековыми монахами для сокращения латинского слова "ad", которое часто употреблялось в качестве универсального слова, означающего "на", "в", "в отношении" и т.п.

Были обнаружены документы XV века, в которых символ @ использовался для обозначения меры объема – амфоры (в латино-испанском словаре anfora переводится как arroba – мера веса равная 12,5 кг.) Это значит, что символ  $\omega$  существует с XV века – как в испано-арабских, так и в греко-романских языках – в качестве коммерческого символа, использовавшегося для обозначения единиц измерения товара.

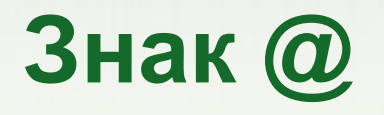

- Знак @ является символом электронной почты и используется для разделения имени пользователя от имени хоста. Первым этот значок применил ведущий инженер компании BBN Technologies Рэй Томлинсон в 1971 году. На клавиатуре эта клавиша обозначала английский предлог "at".
- У разных народов мира символ @ набирается на компьютере одинаково, а пишется словами и произносится по-разному.

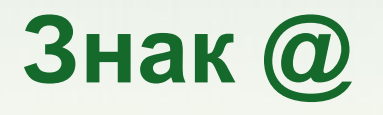

Англичане, американцы, французы, итальянцы называют @ "улиткой". Африканцы, голландцы, поляки, немцы предпочитают называть его "обезьяньим хвостом". Датчане могут сказать "слоновий хобот", норвежцы "свиной хвост", китайцы – "мышонком", а венгры – "червяком". Русские почему-то называют этот знак "собакой", а не далеко ушедшие от нас финны – "кошкой".

Но не все видят только животных. Также среди сленговых названий просматриваются... деликатесы. Например, шведы символ @ называют "булочка с корицей", израильтяне – "штрудель", а чехи "селедочный рольмопс".

### **Уязвимые места электронной почты**

- **Флэйм** (flame) грубость в сети
- **Спам** (spam) массовая рассылка сообщений рекламного характера
- **Бомбы** электронной почты (атака с помощью электронной почты)
- **Рассылка вирусов** в файловых вложениях

#### **Сетевой этикет**

- При переписке по электронной почте каждый пользователь должен помнить о том, что:
- Отвечая на сообщение, необходимо цитировать его наиболее существенные места;
- Удобно, когда письма пользователя заканчиваются краткой "подписью", автоматически добавляемой к каждому сообщению, отправляемому пользователем, однако эта подпись не должна быть длиннее четырех строк;
- В переписке личного характера можно придерживаться разговорного стиля;
- Не следует переправлять чье-то личное сообщение другим людям или в телеконференцию без предварительного согласия его автора;
- Если вы заняты и не можете быстро ответить на поступившее сообщение, отправьте пару строк с подтверждением получения и обещанием ответить при первой возможности;

#### **Сетевой этикет**

- Если вы отправляете заархивированный файл, поинтересуйтесь заранее, сможет ли получатель письма его распаковать (то есть, имеет ли он на своем компьютере нужную программу-архиватор);
- Текст письма нужно структурировать по смыслу, абзацы отделять пустой строкой;
- Строка текста должна ограничиваться 60-70 символами, без выравнивания по правому краю;
- Нежелательно посылать письма большого объема около одного мегабайта, поскольку пользователь, работающий с бесплатным почтовым ящиком, может такое послание не прочитать из-за ограничений на объем входящей корреспонденции.

### **Сетевой этикет**

- 1. "Золотое правило". Никогда не пишите то, что вы не сказали бы человеку в лицо при личной встрече. Никогда не говорите то, что вы не хотели бы услышать от других в свой адрес;
- 2. Не используйте нецензурные выражения;
- 3. Будьте политкорректны не затрагивайте вопросы, касающиеся вероисповедания, пола, возраста, национальности и т.п. ваших партнеров по диалогу;
- 4. Не переполняйте экран, в котором происходит чат, своими сообщениями – дайте возможность высказаться и другим;
- 5. Не пытайтесь быть тем, кем вы на самом деле не являетесь;
- 6. Не задавайте вопросы, ответы на которые могут потребовать личную информацию о других людях;
- 7. Не пишите ЗАГЛАВНЫМИ БУКВАМИ (так как это эквивалентно крику или разговору "на повышенных тонах");
- 8. Не переусердствуйте со смайликами.

#### **Почтовые клиенты**

Простейший почтовый клиент – программа **Microsoft Outlook Express**. Она входит в стандартный пакет Windows (начиная с Windows 98) и потому есть в наличии на каждом компьютере, работающем в этой операционной системе.

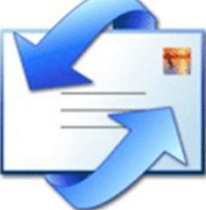

Microsoft Outlook Express

Так же широкой популярностью у пользователей пользуются **The Bat!** и бесплатный почтовый клиент **Mozilla Thunderbird**.

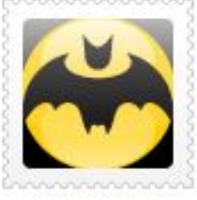

The Bat!

Mozilla Thunderbird

#### **Почтовые ящики можно создать на следующих серверах**

**@mail.ru** 

#### www.yandex.ru www.mail.ru

#### www.google.ru

Поиск Почта <u>Карты</u> Маркет Яндекс почта

#### Регистрация: шаг 1 из 2

#### Если у вас уже есть логин на Яндексе, вам с

Уделив пару минут регистрации, вы получите не и вирусов, а также доступ к другим интересным загрузить свои фотографии, создать резюме или

Логин — это ваш уникальный псевдоним, под ко Узнать больше

Имя: Фамилия:

Дальше→

Логин:

Яндекса

Просим

@yand Подсказка логинов начнет работать после ввода имени и фамилии.

Новости

Сло

Яндекс охраняет персональные сведения пользователей в с Соглашением о конфиденциальности информации

#### Регистрация почтового ящика

Вы сможете пользоваться бесплатной электронной почтой и другими продуктами Mail.Ru, найти друзей и общаться без ограничений как на компьютере, так и на мобильном.

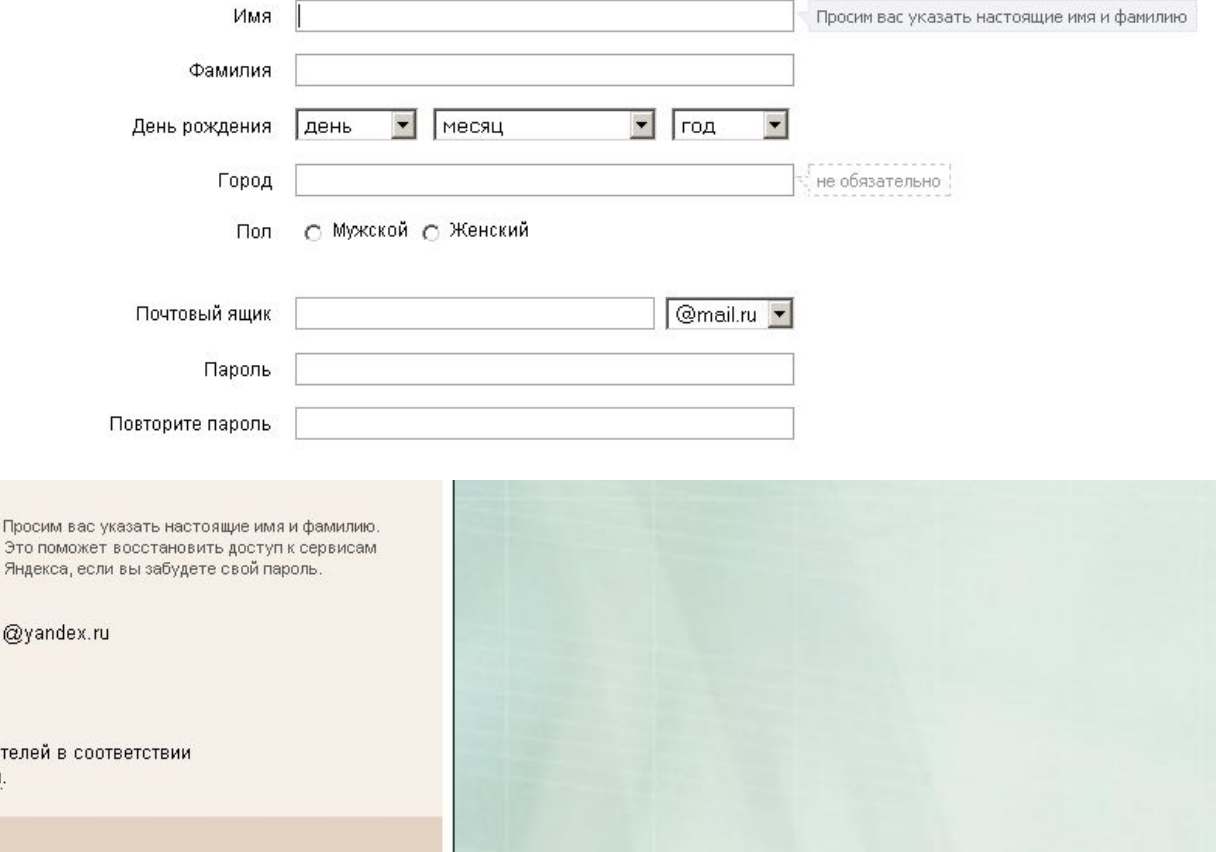

## **Структура письма**

Электронное письмо имеет четкую структуру, позволяющую ему достичь адресата в любой точке планеты, добавить файл для пересылки или зашифровать содержимое.

Помимо текста сообщения, в письмо включается специальная служебная информация (номер письма, кодировка, адресат и т. д.), называемая "конверт", используемая только программами доставки. Кроме того, при доставке письма в сообщение добавляется информация о времени прохождения через каждый промежуточный почтовый сервер. Пользователь же видит только заголовок и тело сообщения.

## **Структура письма**

Для создания письма используются специальные программы, которые позволяют оформить его по действующим правилам. Пользователю достаточно только заполнить необходимые поля и, при необходимости, уточнить дополнительные параметры.

**■ From или Mail To (От Кого).** По умолчанию в это поле автоматически проставляется ваш личный почтовый адрес. Это поле имеет смысл отображать на экране почтового клиента, если открыто несколько почтовых ящиков. В таком случае можно указать программе, от имени какого из них идет отправка корреспонденции. При работе с одним почтовым ящиком данное поле обычно не отображают.

**■ То или Message To (Кому).** Обязательное для заполнения поле. В него вносится адрес человека, которому предназначено письмо. Заполнять это поле необходимо очень внимательно, так как любая ошибка в написании приведет к невозможности доставки письма. Поэтому для удобства работы с почтовыми программами можно использовать записи из *адресной книги.* Обычно, читая пришедшее вам письмо, можно выполнить команду *Ответить автору.* При этом будет создано письмо, в поле "Кому" которого будет автоматически занесен адрес отправителя, а в поле темы – заголовок пришедшего письма с добавлением в начало символов *Re* (от *reply*  – ответ).

**■ Cc (Копия).** В это необязательное для заполнения поле заносятся адреса тех, кому вы хотите направить копии письма.

**■ ВСc (Невидимая копия).** Необязательное для заполнения поле. В него заносятся электронные адреса людей, которым вы хотите отправить копии письма, но так, чтобы адресат не знал, что копии письма отправлены еще кому-либо (адреса в поле рассылаются всем получателям письма).

- **■ Subject (Тема).** Необязательное, но желательное для заполнения поле. Это практически заголовок письма, видимый получателю даже тогда, когда письмо еще не прочитано. Поле особенно удобно для ориентации в архиве писем.
- Дата и время отправки автоматически включается в заголовок сообщения клиент-программой.

#### **Тело письма**

- В теле письма находится, собственно, текст письма. Согласно стандарту, в теле письма могут находиться только символы ASCII. Поэтому при использовании национальных кодировок или различных форм представления информации (HTML, RTF) текст письма должен кодироваться по определённому стандарту и не может быть прочитан человеком без использования декодера или почтового клиента с таким декодером.
- В письме можно пересылать файлы. Так как для этого файлы подвергаются специальному кодированию, вкладывать их в письмо следует соответствующими командами программы. Если размер вашего файла превышает лимит, то файл можно переслать частями в нескольких письмах.

## Структура письма

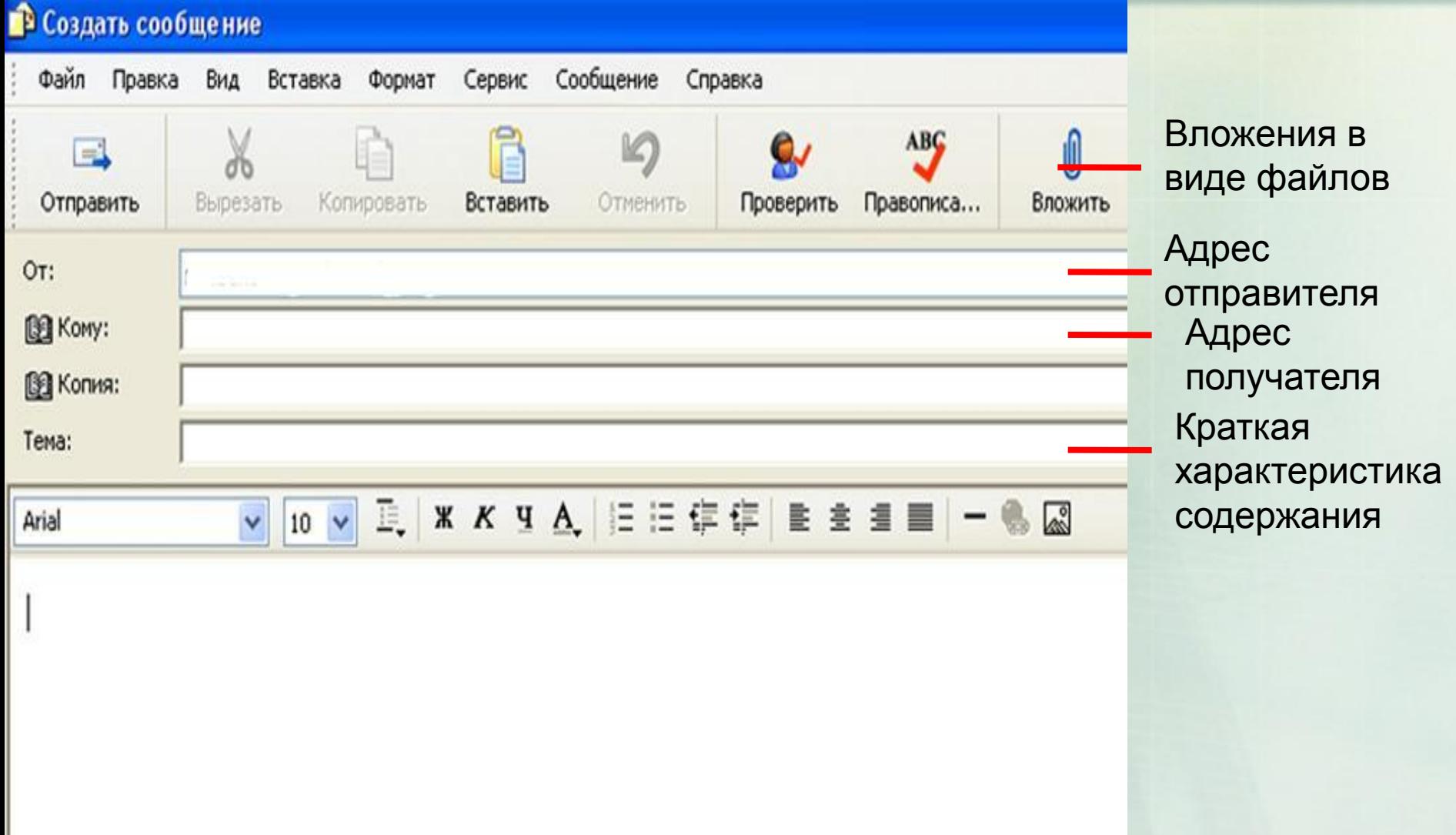